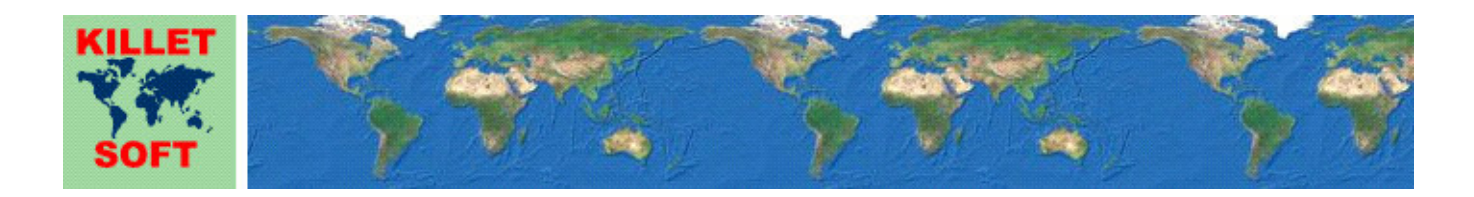

## **Historie des Programms** *TRANSDATpro*

Änderungen und Ergänzungen

# **Weltweite geodätische Koordinatentransformationen**

Ausführliche Informationen zum Programm TRANSDAT: https://www.killetsoft.de/p\_trda\_d.htm English version of this history: https://www.killetsoft.de/pdf/hist\_trd\_e.pdf Translation of this history to other languages: https://translate.google.com/

## **Programmversion TRANSDATpro 26.xx**

### **Änderungen und Ergänzungen während der Version TRANSDATpro 26.xx:**

26.11: Bug seit 26.04: Auswahl "Weltweiter Systeme" durch EPSG-Codes korrigiert.

- 26.10: Neues Bezugssystem "Deir ez Zor"" mit Genauigkeit von 1 Meter für den Libanon.
- 26.09: Kapitel "Hilfe" im Hilfehandbuch ergänzt und überarbeitet.
- 26.08: Nur-Ellipsoidwechsel bei geographischen Koordinatensystemen möglich.
- 26.07: Die neuen NTv2-Dateien können von https://www.killetsoft.de/t\_ntv2\_d.htm herunter geladen werden.
- 26.07: Neues NTv2-Bezugssystem SH2016A von Schleswig-Holstein hinzugefügt.
- 26.06: Neues NTv2-Bezugssystem NW\_GC1501 von Nordrhein-Westfalen hinzugefügt.
- 26.05: Neues Helmert-Bezugssystem DHDN16 vom Saarland hinzugefügt.
- 26.05: Neues NTv2-Bezugssystem SaTa2016 vom Saarland hinzugefügt.
- 26.04: Neue Kontinentalgruppen "Polynesien, Indonesien, Mikronesien" und "Naher und Mittlerer Osten".
- 26.03: Neues NTv2-Bezugssystem "Deir ez Zor" mit Genauigkeit von 0,5 Meter für den Libanon.
- 26.03: Neues Bezugssystem "Bekaa Valley 1920" für den Libanon.
- 26.02: Namen der Protokolldatei geändert, um gleichzeitige Nutzung durch andere Programme zu vermeiden.
- 26.01: Neue Ländergruppen für Syrien und Libanon.
- 26.01: Neues Bezugssystem "Deir ez Zor" für Syrien und Libanon.
- 26.01: Neues Koordinatensystem "Syrische Lavent Sterographic Koordinaten" für Syrien und Libanon.
- 26.01: Neues Koordinatensystem "Syrische Lambert Koordinaten" für Syrien und Libanon.
- 26.00: Neue Haupt-Versionsnummer.

## **Programmversion TRANSDATpro 25.xx**

## **Änderungen und Ergänzungen während der Version TRANSDATpro 25.xx:**

- 25.40: Zertifizierung des Programms und des Installationsprogramms erneuert.
- 25.39: Eingabe der Freischaltparameter verbessert.
- 25.38: Neues genaues NTv2-Bezugssystem AT-GIS-GRID-2021 hinzugefügt.
- 25.37: Neues Koordinatensystem "UTM-Gitterkoordinaten".
- 25.36: EPSG-Codes für das DB\_REF der Deutschen Bahn ergänzt.
- 25.36: Zwei Bezugssysteme DB\_REF der Deutschen Bahn.
- 25.35: Link zum download von NTv2-Dateien verbessert.
- 25.34: Neue Menü-Option "Liste der Publikationen von KilletSoft" hinzugefügt.
- 25.33: Neue Menü-Option "Nutzung von Geodaten in Kartendiensten" hinzugefügt.
- 25.33: Neue Menü-Option "Darstellungsformen von Plus-Code" hinzugefügt.
- 25.33: Neue Menü-Option "Darstellungsformen von UTM-Koordinaten" hinzugefügt.
- 25.33: Neue Menü-Option "Sind WGS84 und ETRS89 gleich?" hinzugefügt.
- 25.33: Neue Menü-Option "Was ist ein Koordinatenbezugssystem?" hinzugefügt.
- 25.32: Neues Untermenü WWW (World Wide Web) hinzugefügt.
- 25.31: Fehler in "World Mercator Koordinaten" beseitigt.
- 25.30: Erläuterung zur Anzahl der ausgegebenen Dezimalstellen im Handbuch ergänzt.
- 25.29: Neues Koordinatensystem "Preußisches Katastersystem Bochum (33+)", Sonderfall Oberbergamtsbezirk Dortmund.
- 25.28: Neues Hilfe-Kapitel "Varianten der Parameter Sätze".
- 25.27: Sehr seltene Fehlermeldung bei der Durchführung vieler aufeinander folgender numerischer Koordinatentransformationen beseitigt.
- 25.27: Etwas höhere Ausführungsgeschwindigkeit durch verbessertes Speichermodell.
- 25.26: Neues Helmert-Bezugssystem Pulkovo1942/58 für Rumänien hinzugefügt.
- 25.26: NTv2-Bezugssysteme Stereo70\_ETRS89 für Rumänien hinzugefügt.
- 25.25: Neue EPSG Codes für China und Hong Kong hinzugefügt.
- 25.25: Neues Koordinatensystem "Hong Kong Transversale Mercator Grid Koordinaten".
- 25.24: EPSG-Code 4152 "NAD83(HARN) / geographic2D" korrigiert.
- 25.23: Darstellung der Fraktale verbessert.
- 25.22: EPSG-Codes von Dänemark ergänzt.
- 25.21: Alle Bezugssysteme und EPSG-Codes von Belgien aktualisiert und ergänzt.
- 25.21: Neues Koordinatensystem für Belgien: "Lambert72 (1972) Koordinaten".
- 25.20: Kapitel "GeoDLL einbinden" in der Hilfe ergänzt.
- 25.19: Neues Kapitel "Helmert Vorwärts- und Rückwärts-Parameter" in der Hilfe.
- 25.19: Zwei neue runde Hilfebuttons im Fenster "Koordinatenbezugssystem-Parameter".
- 25.18: Alle Bezugssysteme und EPSG-Codes von Neuseeland aktualisiert und ergänzt.
- 25.18: Zwei neue Koordinatensysteme von Neuseeland hinzugefügt.
- 25.17: 136 EPSG-Codes der Russischen Föderation hinzugefügt.
- 25.17: Neues Streifen-Koordinatensystem GKS 3GK für die Russische Föderation hinzugefügt.
- 25.16: NTv2-Bezugssysteme von Spanien zugänglich gemacht.
- 25.15: Alle Bezugssysteme und EPSG-Codes von Norwegen aktualisiert und ergänzt.
- 25.15: Neues Koordinatensystem "Arctic zone 3-11 LCC" für Norwegen.
- 25.14: Alle Bezugssysteme und EPSG-Codes von Kanada aktualisiert und ergänzt.
- 25.13: Vier neue NTv2-Bezugssysteme für Kanada hinzugefügt.
- 25.13: NTv2-Datei ABCSRSV7 für Kanada -Alberta zur NTv2-Sammlung hinzugefügt.
- 25.12: Neue Bezugssysteme HongKong1963 und HongKong1980 für China / Hong Kong hinzugefügt.
- 25.11: Neues Bezugssystem ED50 für Irland / Großbritannien hinzugefügt.
- 25.11: Zwei neue NTv2-Bezugssysteme für Irland / Großbritannien hinzugefügt.
- 25.11: NTv2-Datei TM75\_ETRS89 für Irland / Großbritannien zur NTv2-Sammlung hinzugefügt.
- 25.10: Niederländisches Bezugssystem Amersfoort mit Realisierung 2020 hinzugefügt.
- 25.09: EPSG-Codes von Island ergänzt.
- 25.08: Neues Koordinatensystem für Island implementiert.
- 25.08: Drei neue Helmert-Bezugssysteme für Island implementiert.
- 25.07: Vier neue NTv2-Bezugssysteme für Island implementiert.
- 25.07: Zwei NTv2-Dateien für Island zur NTv2-Sammlung hinzugefügt.
- 25.06: EPSG Codes 9307, 9308 und 9309 "ATRF2014" für Australien implementiert.
- 25.06: EPSG Code 9473 "GDA2020 / Australian Albers" implementiert.
- 25.05: Alle Bezugssysteme von Australien berücksichtigen die Kontinentaldrift.
- 25.05: Bezugssystem "GDA2020 (AU)" ist nicht mehr auf das Jahr 2020 fixiert.
- 25.04: Neue ITRS-Epochen 2019 bis 2023 für Australien.
- 25.03: Bezugssystem "GDA94 (AU)" umbenannt in " GDA94 (AU =WGS84=)".
- 25.02: Neue ITRS-Epoche 2023 für Nordamerika und Europa.
- 25.01: Während der Installation erfolgen Hinweise auf Risiken durch illegale Cracks.
- 25.00: Neue Haupt-Versionsnummer.

## **Programmversion TRANSDATpro 24.xx**

## **Änderungen und Ergänzungen während der Version TRANSDATpro 24.xx:**

- 24.22: In KML-Dateien Style-Statement zum Formatieren der Ausgabe hinzugefügt.
- 24.21: Hilfe-Kapitel "Datei-Konfiguration" nochmals überarbeitet.
- 24.21: Text-Dateien können als Polygone in KML- und GPX-Dateien übertragen werden.
- 24.21: CSV-Dateien können als Polygone in KML- und GPX-Dateien übertragen werden.
- 24.21: dBase-Dateien können als Polygone in KML- und GPX-Dateien übertragen werden.
- 24.20: Polygone werden in KML-Dateien als geschlossene Tracks dargestellt.
- 24.19: Zurücksetzen des Verzeichnisses für die automatische Zuordnung von NTv2-Dateien korrigiert.
- 24.18: In den Shape-Viewern werden Punkte deutlicher dargestellt.
- 24.17: Nach dem Start der Berechnung mit dem "Berechnen"-Button im Fenster "Datei-Konfiguration"
- wird das Fenster wieder in den Vordergrund gebracht.
- 24.16: Hilfe-Kapitel "Datei-Konfiguration" überarbeitet.
- 24.16: Text-Dateien können als Linien und Polygone in Shape- und Generate-Dateien übertragen werden.
- 24.16: CSV-Dateien können als Linien und Polygone in Shape- und Generate-Dateien übertragen werden.
- 24.16: dBase-Dateien können als Linien und Polygone in Shape- und Generate-Dateien übertragen werden.
- 24.15: Im Fenster "NTv2-Gitterdatei" wird das gewählte Verzeichnis korrekt angezeigt.
- 24.14: Neues Hilfe-Kapitel "Meridianstreifen auswählen".
- 24.13: Neuen runden Button zum Aufruf der Hilfe "Meridianstreifen auswählen".
- 24.12: Neuer Hilfe-Link "Was ist eigentlich ein Koordinatenbezugsystem?".
- 24.11: Bei Berechnungen mit der Mercator-Projektion (1SP / 2SP) wird die Datumsgrenze berücksichtigt.
- 24.10: Neues Koordinatensystem "PDC Mercator (Pazifik)".
- 24.10: EPSG Code 3832 "WGS84 / PDC Mercator" implementiert.

24.09: BezSys "ETRS89 (EU GPS-Messungen)" umbenannt in "ETRS89 (EU ITRS-Epoche 1989)".

24.09: BezSys "NAD83(US+CA GPS-Messungen)" umbenannt in "NAD83 (US+CA ITRS-Epoche 1988)".

- 24.09: BezSys "GDA2020 (AU GPS-Messungen)" umbenannt in "GDA2020 (AU ITRS-Epoche 2020)".
- 24.08: Automatische Spracherkennung beim ersten Programmaufruf angepasst.
- 24.07: Erhöhung der Stabilität und Geschwindigkeit mit einem neuen Entwicklungssystem.
- 24.07: Auslieferung mit neuen Dynamic Link Libraries (DLLs).
- 24.06: Fehlerbehandlung verbessert.
- 24.05: Neues NTv2-Bezugssystem für Belgien hinzugefügt.
- 24.04: Neue NTv2-Bezugssysteme für Portugal hinzugefügt.
- 24.03: Neue Sprachen-Datei für Bosnisch, Kroatisch und Serbisch hinzugefügt.
- 24.02: Neue Sprachen-Datei für Italienisch hinzugefügt.
- 24.01: Eingeschränkten Zugriff auf Funktionen der zugrunde liegenden GeoDLL beseitigt.
- 24.01: Link zur weltweiten NTv2-Sammlung korrigiert.
- 24.00: Neue Haupt-Versionsnummer.

## **Programmversion TRANSDATpro 23.xx**

### **Änderungen und Ergänzungen während der Version TRANSDATpro 23.xx:**

- 23.28: Neue ITRS-Epochen 2021 und 2022 für Nordamerika (mit den neuen Parametern).
- 23.28: Neue ITRS-Epochen 2021 und 2022 für Europa (mit den neuen Parametern).
- 23.27: Geringfügig geänderte Parameter für die Realisation ITRF14 für das NAD von NGS / CORS.
- 23.27: Geringfügig genauere Bezugssysteme ITRS2014 bis ITRS2020 (NA GPS-Epochen 2014 bis 2020).
- 23.27: Korrigierte Parameter für die Realisation ITRF14 für das ETRS von Dr, Zuheir Altamimi, IGN.
- 23.27: Korrigierte Bezugssysteme ITRS2014 bis ITRS2020 (EU GPS-Epochen 2014 bis 2020).
- 23.26: UTF8-BOM am Dateianfang erzeugte einen Fehler beim Einlesen der ersten Koordinate.
- 23.25: Mehrere Info-Dateien durch Links in README.PDF und LIESMICH.PDF ersetzt.
- 23.25: Englischsprachige Hilfedatei und README.PDF überarbeitet.
- 23.25: Deutschsprachige Hilfedatei und LIESMICH.PDF überarbeitet.
- 23.24: EPSG-Codes von Österreich hinzugefügt.
- 23.24: EPSG-Codes von Island und Argentinien hinzugefügt.
- 23.23: NTv2-Bezugssystem JGD2000 <-> JGD2011 von Japan implementiert.
- 23.23: NTv2-Bezugssystem Tokyo <-> JGD2000 von Japan implementiert.
- 23.22: NTv2-Datei touhokutaiheiyouoki2011.gsb von Japan auf die KilletSoft Webseite hochgeladen.
- 23.22: NTv2-Datei tky2jgd.gsb von Japan auf die KilletSoft Webseite hochgeladen.
- 23.21: Bezugssystem NZGD49 von Neuseeland hinzugefügt.
- 23.20: EPSG-Codes von Israel hinzugefügt.
- 23.20: EPSG-Codes von Serbien ergänzt.
- 23.19: EPSG-Codes von Spanien und Portugal ergänzt.
- 23.19: Koordinaten- und Bezugssysteme von Spanien und Portugal hinzugefügt.
- 23.18: EPSG-Codes vom Kosovo hinzugefügt.
- 23.18: Zwei Bezugssysteme KOSOVAREF01 und MGI vom Kosovo hinzugefügt.
- 23.18: Neue Ländergruppe "Kosovo" eingefügt.
- 23.17: EPSG-Codes der verschiedenen ETRF-Realisationen hinzugefügt.
- 23.16: Ungenaue Ausgabe der Fraktale in GIF-Dateien korrigiert.
- 23.16: Stufige Anzeige bei Ausgabe von Fenstern mit Farbverlauf in GIF-Dateien korrigiert.
- 23.15: Kleine Halbachse bzw. Abplattung des Hayford/International-Ellipsoids geringfügig verbessert.
- 23.14: Anzahl Nachkommastellen der Halbachsen und der Abplattung im Fenster "Systemparameter" vergrößert.
- 23.13: Fehler bei der graphischen Ausgabe einer Shape-Zieldatei beseitigt.
- 23.12: Alle Bezugssysteme von Chile hinzugefügt.
- 23.12: Alle EPSG-Codes von Chile hinzugefügt.
- 23.11: Neues Bezugssystem SIRGAS (Chile) hinzugefügt.
- 23.10: Alle EPSG-Codes von Italien hinzugefügt.
- 23.10: 2 neue Koordinatensysteme "Transversale Mercator RDN" von Italien hinzugefügt.
- 23.10: Neues Bezugssystem RDN2008 von Italien hinzugefügt.
- 23.09: Sehr kleine Abweichung (ca. 1/100 Millimeter) beseitigt, der bei der wiederholten Berechnung mit demselben Datumswechsel auftrat.
- 23.08: Kanadische MTM-Zonen in der Gruppe "Kanada / Multinationale Systeme" zusammengefasst.
- 23.08: EPSG-Codes der Kanadischen MTM-Zonen hinzugefügt.
- 23.07: EPSG-Codes der verschiedenen ITRF-Realisationen hinzugefügt.
- 23.07: Neue Gruppe "Weltweite Systeme / GPS Messungen ITRS-Eposchen" hinzugefügt.
- 23.06: Neue Bezugssysteme ITRF90, ITRF2000, ITRF2005, ITRF2008 und ITRF2014.
- 23.05: Formatierung der Koordinaten bei der Ausgabe in CSV-Dateien verbessert.
- 23.05: Formatierung der Koordinaten bei der Ausgabe in dBase-Dateien verbessert.
- 23.04: Entweder / Oder-Logik bei der Optionswahl zur Darstellung von Nachkommerstellen.
- 23.03: Neue Option "Führende Leerzeichen gehören zur Koordinate".
- 23.02: Formatierung der Koordinaten bei der Ausgabe in Textdateien verbessert.
- 23.01: Fehler beim Einlesen von Koordinaten mit Vorzeichen aus Textdateien behoben.
- 23.01: Übertragen von führenden Leerzeichen beim Einlesen von Koordinaten aus Textdateien verbessert.
- 23.00: Neue Haupt-Versionsnummer.

#### **Programmversion TRANSDATpro 22.xx**

### **Änderungen und Ergänzungen während der Version TRANSDATpro 22.xx:**

22.29: Fehler bei der Einstellung des Separators für die Bearbeitung von CSV-Quelldateien beseitigt. 22.28: Im Menü "Hilfe" kann die online Programm-Historie aufgerufen werden.

- 22.28: Im Menü "Hilfe" kann das Kapitel "Extra-Parameter berechnen" aufgerufen werden.
- 22.28: In den Menüs "Fenster" und "Hilfe" einige Einträge synchronisiert.
- 22.27: Sprachdatei von Slowenien ergänzt und aktualisiert.
- 22.26: Suffix "Zentrum" in "(Google) Plus-Code / Open Location Code (8+7 Zentrum)" hinzugefügt.
- 22.26: Suffix "Zentrum" in "(Google) Plus-Code / Open Location Code (8+2 Zentrum)" hinzugefügt.
- 22.26: Neues Koordinatensystem "(Google) Plus-Code / Open Location Code (8+7 SW-Ecke)".
- 22.26: Neues Koordinatensystem "(Google) Plus-Code / Open Location Code (8+2 SW-Ecke)".
- 22.25: Neues aktuelles NTv2-Bezugssystem der Niederlande Amersfoort (NL NTv2 RDTRANS2018).
- 22.25: Neues aktuelles Helmert-Bezugssystem der Niederlande Amersfoort (NL 2018).
- 22.24: Neues Koordinatensystem "(Google) Plus-Code / Open Location Code (2/4 SW-Ecke)".
- 22.24: Berechnung von Google Kachel und Pixel-Koordinaten mit ungültigen Lon/Lat abgefangen.
- 22.23: Neues Koordinatensystem "(Google) Plus-Code / Open Location Code (8+7)".
- 22.23: Neues Koordinatensystem "(Google) Plus-Code / Open Location Code (8+2)".
- 22.23: Neues Koordinatensystem "(Google) Plus-Code / Open Location Code (2/4 Zentrum)".
- 22.23: Neue Projektion "Plus-Code / Open Location Code".
- 22.22: Seltenen Nachkommafehler bei Option "Text-Datei ist nicht zeilenweise organisiert" behoben.
- 22.21: Landesbezeichnung "Mazedonien" in "Nordmazedonien" geändert.
- 22.21: CRS von Nordmazedonien ergänzt und an EPSG Version 9.6 angepasst.
- 22.20: Das Synchronisieren von Ziel nach Quelle funktioniert jetzt korrekt.
- 22.20: Beim Tausch von Quelle und Ziel wird Checkbox "Meridianstreifennummer" korrekt gesetzt.
- 22.19: CRS von Nordmazedonien ergänzt und an EPSG Version 9.6 angepasst.
- 22.19: CRS von Bosnien und Herzegowina ergänzt und an EPSG Version 9.6 angepasst.
- 22.18: CRS der Schweiz ergänzt und an EPSG Version 9.6 angepasst.
- 22.17: CRS von Serbien ergänzt und an EPSG Version 9.6 angepasst.
- 22.17: CRS von Lettland und Litauen ergänzt und an EPSG Version 9.6 angepasst.
- 22.16: CRS von Bulgarien ergänzt und an EPSG Version 9.6 angepasst.
- 22.15: Neue ITRS-Epochen 2019 und 2020 für Nordamerika.
- 22.15: Neue ITRS-Epochen 2019 und 2020 für Europa.
- 22.14: Parameter "ITRF / NAD83 Realisation 2014" hinzugefügt.
- 22.14: Parameter "ITRF / ETRS89 Realisation 2014" geringfügig angepasst.
- 22.13: Neues Koordinatensystem "Caspian Sea Mercator".
- 22.12: Vier neue EPSG-Codes im Bereich der Russischen Föderation hinzugefügt.
- 22.12: Neue Bezugssysteme PZ-90 GOST 2010 und GSK-2011 für Russland.
- 22.11: Darstellung beim Aktivieren von Google-Earth ohne Koordinaten korrigiert.
- 22.10: Wegen gestiegener Anforderungen wird nur noch die Profi-Version angeboten.
- 22.10: Der Vertrieb der vereinfachten TRANSDAT Basis-Version ist eingestellt worden.
- 22.10: Das neue Programm mit vollständigem Funktionsumfang heißt jetzt TRANSDATpro.
- 22.09: Neues Hilfe-Kapitel "Bezugssystemwechsel".
- 22.09: Neuen runden Button zum Aufruf der Hilfe "Bezugssystemwechsel".
- 22.08: Helmert-Bezugssystemwechsel jetzt auch für größere Rotationswinkel.
- 22.07: Neue französische Koordinatensysteme Zonen I bis IV hinzugefügt.
- 22.07: Bezeichnungen der französischen Zonen Nord, Süd, Zentrum und Korsika geändert.
- 22.06: Neues Koordinatensystem "Google Weltkoordinaten, Bereich 0-256".
- 22.06: Neue Koordinatensysteme "Google Pixelkoordinaten" für die Zoomstufen 0-23.
- 22.06: Neue Koordinatensysteme "Google Kachelkoordinaten" für die Zoomstufen 0-23.
- 22.06: Neue CRS für Google/OSM Welt-, Pixel- und Kachelkoordinaten.
- 22.05: Neue Gruppe "Google/OSM Welt/Pixel/Kachelkoordinaten".
- 22.04: Im Fenster "System-Parameter" wird der Name der erforderlichen NTv2-Datei angezeigt.
- 22.03: Endgültige NTv2-Bezugssysteme BY\_KanU von Bayern implementiert.
- 22.03: Dateinamen der NTv2-Bezugssysteme BY\_KanU angepasst.
- 22.02: In CSV-Datenfeldern dürfen Feldseparatoren und Feldbegrenzer als Zeichen enthalten sein.
- 22.01: Neuer EPSG-Code 4178 für "Pulkovo 1942(83) / geographic2D".
- 22.01: Interner Speicherblock für alle Konstanten wird erst eingerichtet, wenn er gebraucht wird.
- 22.00: Neue Haupt-Versionsnummer.

### **Programmversion TRANSDAT 21.xx**

#### **Änderungen und Ergänzungen während der Version TRANSDAT 21.xx:**

- 21.21: Texte in den Meldungsfenstern werden in voller Länge dargestellt.
- 21.21: Countdown der Darstellungszeit in den Meldungsfenstern.
- 21.20: Verbesserungen in der zugrunde liegenden GeoDLL.
- 21.19: Begriffe im Zusammenhang mit NTv2-Dateien vereinheitlicht.
- 21.18: Zwölf neue EPSG-Codes hinzugefügt.
- 21.17: Zwei neue NTv2-Bezugssysteme canoa\_wgs84 für Venezuela.
- 21.17: NTv2-Datei canoa\_wgs84 für Venezuela zum download bereitgestellt.
- 21.16: Vier neue Helmert-Bezugssysteme für Venezuela.
- 21.16: Venezuela in die Ländergruppe Südamerika aufgenommen.
- 21.16: Neues Koordinatensystem ICN Regional für Venezuela
- 21.15: Zwei neue NTv2-Bezugssysteme Etrs2Eov\_kor für Ungarn integriert und getestet.
- 21.15: Korrigierte NTv2-Datei Etrs2Eov\_kor.gsb für Ungarn zum download bereitgestellt.
- 21.15: Fehlerhafte NTv2-Datei Etrs2Eov.gsb von Ungarn als Etrs2Eov\_kor.gsb korrigiert.
- 21.14: Neues Helmert-Bezugssystem HD72 (HU 2002) für Ungarn.
- 21.13: Maximale Länge numerischer Koordinaten von 15 auf 17 Zeichen erhöht.
- 21.12: Vier neue NTv2-Bezugssysteme OSTN15 für Großbritannien.
- 21.12: NTv2-Dateien OSTN15 für Großbritannien zum download bereitgestellt.
- 21.11: Korrekte Zuordnung der Ellipsoide bei mehrmaliger Verwendung 'beliebiger' NTv2-Dateien.
- 21.10: Dialoge zum Öffnen von Dateien verbessert.
- 21.09: NTv2-Transformationen mit Polygonalen Gültigkeitswerten der Shift-Werte verbessert.
- 21.08: Protokolldatei "protokol.dat" in "protocol.log" umbenannt.
- 21.07: Positionierfehler in NTv2-Datei größer als 2,2 GigaByte (Bayern gesamt) beseitigt.
- 21.06: Transformationsparameter NAD83 nach ITRSyear ergänzt und verfeinert.
- 21.06: Transformationsparameter ETRS89 nach ITRSyear ergänzt und verfeinert.
- 21.05: Bei der Dateiverarbeitung sind nun auch Leerzeichen und Tabulatoren als Trennzeichen möglich.
- 21.04: Fehlermeldung bei verbotenen 3D-Transformation mit 'beliebiger' NTv2-Gitterdatei hinzugefügt.
- 21.03: Fehlermeldungen bei 3D-Berechnungen präziser formuliert.
- 21.02: Neues Koordinatensystem MGA2020 von Australien hinzugefügt.
- 21.02: Neues Helmert-Bezugssystem GDA2020 von Australien hinzugefügt.
- 21.01: Zwei neue NTv2-Dateien GDA2020 / GDA94 von Australien zum download bereitgestellt.
- 21.01: Vier neue NTv2-Bezugssysteme GDA2020 / GDA94 von Australien hinzugefügt.
- 21.01: Endgültiges NTv2-Bezugssystem BWTA2017 von Baden-Württemberg implementiert.
- 21.00: Neue Haupt-Versionsnummer.

## **Neue Programmversion TRANSDAT 20.xx**

## **Änderungen und Ergänzungen während der Version TRANSDAT 20.xx:**

- 20.71: Alle runden Info- und Hilfe-Buttons werden in der aktuellen Hintergrundfarbe dargestellt.
- 20.70: Wechsel- und Synchronisierbuttons (<=  $\Leftrightarrow$  =>) im oberen Fensterbereich angeordnet.
- 20.69: Alle Sprachdateien abgeglichen und darin Einträge korrigiert.
- 20.68: Übertragen der Einstellungen des Zielsystems in das Quellsystem.
- 20.68: Übertragen der Einstellungen des Quellsystems in das Zielsystem.
- 20.68: Austauschen der Einstellungen des Quellsystems und des Zielsystems.
- 20.67: Fehler bei der internen Zuordnung von Koordinatensystem-Varianten beseitigt.
- 20.66: Berechnungen mit "Oblique Mercator"-Systemen beschleunigt.
- 20.66: Berechnungen mit "British / Irish National Grid" beschleunigt.
- 20.65: Neue Koordinatensysteme "Geogr. Koordinaten mit Nullmeridian Kopenhagen".
- 20.64: Neue Ländergruppe Island.
- 20.64: Alle Koordinaten- und Bezugssysteme von Island.
- 20.63: Zweite Variante zu Deutsche Soldner Baden (Mannheim[2], Y --> W, X --> S).
- 20.62: Verwendung von NTv2-Dateien > 2,2 GigaByte (z.B. Bayern gesamt) ermöglicht.
- 20.61: Seit Version 20.47 bestehenden Fehler beim Meridianstreifenwechsel beseitigt.
- 20.60: Sourcecode zur Verwendung von NAC-Code aus Dateien angepasst.
- 20.59: Neues Koordinatensystem "NAC-Code [(c) NAC Geographic Products Inc.]".
- 20.58: Neues Koordinatensystem "Deutsche Soldner Baden (Mannheim, Y --> W, X --> S)".
- 20.57: Österreichische NTv2-Datei unter AT-GIS-Grid und AT\_GIS\_Gid auffindbar.
- 20.56: Runden Button zum Aufruf der Hilfe "WGS84 / ITRS-Epochen / Kontinentaldrift".
- 20.55: Neues Kapitel "WGS84 / ITRS-Epochen / Kontinentaldrift" im Handbuch.
- 20.54: Im Fenster "Benutzerdefinierte Bezugssysteme" Wertebereich der Drehungen erweitert.
- 20.53: Vier fixe Bezugssysteme Australien GDA2020 für die Jahre 2017 bis 2020.
- 20.52: Streaming der Sendedaten eines GPS-Empfängers im GPS-Monitor verbessert.
- 20.52: Hilfe-Kapitel "GPS-Monitor" ergänzt.
- 20.51: Hilfe-Kapitel "Extra-Parameter" ergänzt.
- 20.51: Die Extra-Parameter aller Koordinatentransformationen werden gestreamt.
- 20.50: Formatierung der Extra-Parameter verbessert.
- 20.50: Die aktuellen Quell- und Zielkoordinaten werden im Fenster "Extra-Parameter" dargestellt.
- 20.49: Neues Bezugssystem "S40/83 /DE Neue Länder 1990" für die ehemalige DDR.
- 20.48: Ungenauigkeit in Brasilianischen Petrobras Mercator-Koordinaten beseitigt.
- 20.48: Bezeichnung Armco in "Saudi Arabische Aramco Lambert Koordinaten" korrigiert.
- 20.47: Ausführungsgeschwindigkeit bei Transversalen Mercator Koordinatensystemen erhöht.
- 20.46: Inhalte der Text- und Protokoll-Viewer können ausgedruckt werden.
- 20.45: Extra- Parameter von allen normalen Mercator-Projektionen.
- 20.44: Extra-Parameter werden bei 2D- und 3D- Koordinatentransformationen berechnet.
- 20.43: Extra-Parameter von allen Transversal Mercator- und Lambert Conformal Conic Projektionen.
- 20.42: Interne Optimierung des Quellcodes zum Erzielen noch höherer Performanz.
- 20.41: Neues Kapitel zu den Extra-Parametern im Handbuch.
- 20.41: Neues Fenster zur Berechnung und Darstellung von Extra-Parametern.
- 20.41: Neuer Button "Extra-Parameter" im Hauptfenster.
- 20.41: Extra-Parameter: Meridiankonvergenz und Geographische Punktkoordinate.
- 20.41: Ergänzung der Extra-Parameter um den "Längengrad des Zentralmeridians".
- 20.40: Fehler beim Öffnen des GPS-Empfängers beseitigt, wenn nur eine serielle Schnittstelle erkannt wird.
- 20.39: Zusätzlicher Berechnen-Button im Fenster "Dateikonfiguration".
- 20.38: Neue Version 6/2017 der NTv2-Datei BWTA2017 von Baden-Württemberg wird unterstützt.
- 20.37: Punktnummer und Punktbeschreibung werden beim Transformieren einer Datei übernommen.
- 20.37: Im GPS-Fenster kann eine KML-Datei mit Punkt- oder Linien-Objekten gewählt werden.
- 20.37: Im GPS-Fenster kann eine GPX-Datei mit Waypoint- oder Track-Objekten gewählt werden.
- 20.37: Im GPS-Fenster generierte GPS-Datei jetzt im CSV-Format statt im Text-Format.
- 20.37: Hilfedatei bezüglich Änderungen im GPS-Fenster angepasst.
- 20.37: Der gewünschte Dateityp beim Transformieren einer Datei kann ausgewählt werden.
- 20.36: Permanenten Hinweis auf korrekte Einstellungen entfernt.
- 20.36: Im Dateikonfigurationsfenster neuen Info-Button für Hinweis auf korrekte Einstellungen
- 20.36: Hilfedatei bezüglich Änderungen im Dateikonfigurationsfenster angepasst.
- 20.35: KML-Dateien können mit Punkt-Objekten oder Linien-Objekt geschrieben werden.
- 20.35: Im Dateikonfigurationsfenster neue Radiobuttons (Waypoint und Track).
- 20.35: GPX-Dateien können mit Waypoint-Objekten oder Track-Objekt geschrieben werden.
- 20.34: Hinweis-, Erfolgs- und Fehlerfenster auf Darstellung von bis zu vier Zeilen vergrößert.
- 20.33: Bei GPX-Ausgabe Hinweis, wenn das CRS Geo/WGS84 nicht eingestellt ist.
- 20.32: Nicht funktionierende Batch-Datei transdat.\$\$\$ korrigiert.
- 20.32: Hilfe-Datei in Hinblick auf die Verwendung von GPX-Dateien ergänzt.
- 20.31: Punkte, Linien und Polygone in Shape- und Generate-Dateien werden in GPX-Dateien umgesetzt.
- 20.31: Punkte, Linien und Polygone in GPX-Dateien werden direkt in dem damit assoziierten Programm angezeigt.
- 20.31: Datenfelder in Text-, CSV- und dBase-Dateien können zum Eintrag in GPX-Dateien ausgewählt werden.
- 20.30: Neues Dateiformat GPX (GPS Exchange Format) für Ausgabedateien.
- 20.30: Alle Dateiformate können in GPX-Dateien umgerechnet werden.
- 20.29: Längen und Breiten werden mit sechs Nachkommastellen in KML-Dateien eingetragen.
- 20.29: Längen und Breiten werden als Standard Punktbeschreibungen in KML-Dateien eingetragen.
- 20.29: Elliptische Höhen werden nicht mehr in KML-Dateien geschrieben.
- 20.28: Gradangabe in der Bezeichnung der griechischen UTM-Koordinaten korrigiert.
- 20.27: EPSG-Codes 5554, 5555, und 5556 mit UTM / ETRS89 für Deutschland ergänzt.
- 20.26: Im GPS-Fenster wird nun auch der MNEA-Datensatz "GGA" angezeigt.
- 20.26: Der GPS-Monitor kann über Start- und Stop-Buttons ein- und ausgeschaltet werden.
- 20.25: "Copy and Paste" Funktionalität der Koordinatenfelder repariert.
- 20.24: Hilfekapitel "Bezugssystem automatisch" überarbeitet.
- 20.24: "Bezugssystem automatisch zuordnen" wird für den nächsten Programmlauf gespeichert.
- 20.24: "Bereichsgrenzen berücksichtigen" wird für den nächsten Programmlauf gespeichert.
- 20.23: Logische Sortierung der Einträge in den Konfigurationsdateien.
- 20.22: Strings in von ASCII nach Binär konvertierten NTv2-Dateien werden mit Blanks aufgefüllt.
- 20.22: Strengere Maßstäbe an die Syntax von NTv2-ASCII-Dateien.
- 20.22: In von ASCII nach Binär konvertierten NTv2-Dateien wird ein END-Statement angehängt.
- 20.21: Alle Koordinaten- und Bezugssysteme von Taiwan hinzugefügt.
- 20.20: Hochauflösendes Test-NTv2-Bezugssystem BWTA2017 von Baden-Württemberg hinzugefügt.
- 20.19: Acht hochauflösende Test-NTv2-Bezugssysteme BY\_KanU von Bayern hinzugefügt.
- 20.18: Hilfe-Kapitel "NTv2 / HARN-Gitterdatei" und "Systemparameter" überarbeitet.
- 20.18: Button "Deaktivieren" im NTv2-Fenster hinzugefügt.
- 20.17: Übersichtliche zweireihige Darstellung der Parameter im CRS-Parameter-Fenster.
- 20.17: Ränder um die Textfelder im CRS-Fenster und im NTv2-Fenster hinzugefügt.
- 20.17: Button "Aktualisieren" im CRS-Parameter-Fenster hinzugefügt.
- 20.16: Verbesserte wildcard-Vorbelegung bei der Auswahl von NTv2-Dateien.
- 20.16: Nach Programmaufruf wird die NTv2-Datei vom letzten Programmlauf initiiert.
- 20.15: NTv2-Sammelverzeichnis mit Unterverzeichnissen über drei Ebenen wirksam.
- 20.15: NTv2-Dateien können in einem Sammelverzeichnis abgelegt werden.
- 20.15: Automatische Zuordnung von NTv2-Dateien aus Sammelverzeichnis möglich.
- 20.14: 19 neue CRS für Australien mit dem Bezugssystem GDA2020 eingetragen.
- 20.13: Neue ITRS-Epoche 2018 für Nordamerika.
- 20.13: Neue ITRS-Epoche 2018 für Europa.
- 20.12: Neun australische Bezugssysteme für ITRS-Epochen 2014 bis 2018.
- 20.12: Neue Ländergruppe "GPS Messungen ITRS-Epochen" für Australien.
- 20.11: Neues Bezugssystem GDA2020 für Australien implementiert.
- 20.10: Der Zeichensatz einer dBase-Quelldatei wird in einer dBase-Zieldatei beibehalten.
- 20.10: dBase-Zieldateien werden im ANSI-Zeichensatz geschrieben.
- 20.09: Bezeichnungen in KML-Dateien werden im UTF8-Zeichensatz geschrieben.
- 20.08: Zwei neue NTv2-Bezugssysteme für das Bundesland Mecklenburg-Vorpommern.
- 20.07: Ungenauigkeit bei der NTv2-Rücktransformation im Randbereich beseitigt.
- 20.06: Korrekte Anordnung der Subgitter in der NTv2-Datei wird geprüft.
- 20.05: In der Testversion wird eine KML-Datei korrekt abgeschlossen.
- 20.04: Achsenbezeichnungen der "Soldner Berlin"-Koordinatensysteme verbessert.
- 20.03: 3 neue EPSG-Codes von Australien hinzugefügt.
- 20.02: Bezugssystem ALB86 von Albanien korrigiert.
- 20.02: 3 neue EPSG-Codes von Albanien hinzugefügt.
- 20.02: 2 neue Koordinatensysteme von Albanien hinzugefügt.
- 20.01: 4 neue EPSG-Codes für Deutschland DB\_REF Gauß-Krüger hinzugefügt.
- 20.01: TRANSDAT und das Installationsprogramm haben digitale Signaturen erhalten.
- 20.00: Neue Haupt-Versionsnummer.

#### **Neue Programmversion TRANSDAT 19.xx**

#### **Änderungen und Ergänzungen während der Version TRANSDAT 19.xx:**

- 19.65: Das Dateikonfigurationsfenster merkt sich den zuletzt verwendeten Dateityp.
- 19.64: Fehler im Koordinatensystem "Estonian Lambert Coordinates L-ESTxx" beseitigt.
- 19.63: ITRS-Epoche für das Jahr 2017 für Europa und Nordamerika hinzugefügt.
- 19.62: Bezeichnungen der Koordinatensysteme von Österreich korrigiert.
- 19.61: Genaueres Bezugssystem für die Slowakische Republik.
- 19.60: Anzeige der aktiven NTv2-Datei im Fenster "CRS-Parameter" verbessert.
- 19.59: Neues Ntv2-Bezugssystem Ntv2Berlin für das deutsche Bundesland Berlin.
- 19.58: Alle Daten-Testdateien und Konfigurations-Testdateien mit selbsterklärenden Namen versehen.
- 19.57: Zeichensatz ANSI oder OEM einer dBase-Quelldatei wird in die dBase-Zieldatei übertragen.
- 19.57: Der dBase-Browser unterscheidet zwischen ANSI und OEM Zeichensatz.
- 19.56: Neues Koordinatensystem "Old Grid (Greenwich)" für die Schweiz und Liechtenstein.
- 19.56: Neue Koordinatensysteme und Bezugssysteme für Liechtenstein.
- 19.55: **Achtung**: "Schweizer Landeskoordinaten Old Grid (Bern)" Parameter geändert!
- 19.54: Neues NTv2-Bezugssystem CHTRF95 für die Schweiz.
- 19.53: Neues Koordinatensystem und neues Bezugssystem für Zypern.
- 19.52: Im Tastaturmodus werden die CRS-Parameter in die Protokolldatei eingetragen.
- 19.52: Format der Protokolldatei verbessert.
- 19.52: Bei 3D-Berechnungen werden die Höhen mit anhängenden Ziffern in die Protokolldatei eingetragen.
- 19.51: Fraktale können gedruckt werden.
- 19.51: Bis zu acht darstellbare Fraktale werden nummeriert angezeigt.
- 19.50: Bei Fehlern im Dateimodus wird der Dateistatus angezeigt.
- 19.50: Bei Fehlern im Dateimodus Flackern im Fehler-PopUp-Fenster beseitigt.
- 19.49: Im internen Text-Viewer wird das verwendete Characterset angezeigt (UTF, ANSI, OEM).
- 19.49: Im internen Text-Viewer kann die Codepage eingestellt werden.
- 19.49: Im internen Text-Viewer kann der OEM-Zeichensatz eingestellt werden.
- 19.49: Die internen Text-Viewer zeigen Dateien mit UTF8-Zeichnesatz korrekt an.
- 19.48: Neue Hilfekapitel "Text-Viewer" und "dBase-Browser".
- 19.48: Interner Text-Viewer für die Protokolldatei.
- 19.48: Interner dBase-Browser für dBase-Ausgabedateien.
- 19.48: Hilfekapitel "Dateiwerkzeuge","Editieren der Dateien" und "Protokolldatei" ergänzt.
- 19.47: Interner Text-Viewer für textliche Ausgabedateien.
- 19.47: Interner dBase-Browser für dBase-Eingabedateien.
- 19.46: Interner Text-Viewer für textliche Eingabedateien.
- 19.45: Dateihandling der dBase-Dateien verbessert.
- 19.44: Pfad für die Protokolldatei im Fenster "Dateiwerkzeuge" mit User-Verzeichnis vorbelegt.
- 19.44: Fenster "Dateiwerkzeuge" um interne Browser ergänzt.
- 19.43: Verschärfte Maßnahmen gegen Softwarepiraterie.
- 19.43: Kostenlose Updatemöglichkeit auf mindestens ein Jahr erhöht.
- 19.42: Änderung des Triggerwerts im GPS-Empfänger wird direkt übernommen.
- 19.41: Flackern des Mauszeigers beim Betrieb des Monitors beseitigt.
- 19.41: "Monitor Serielle Schnittstelle" benötigt wesentlich weniger Prozessorleistung.
- 19.40: Button zum Aufruf der TRANSDAT-Internetseite im Fenster "Urheberhinweis"
- 19.39: Neues Fenster "Monitor Serielle Schnittstelle".
- 19.39: Neuer Button "Monitor Serielle Schnittstelle" im GPS-Fenster.
- 19.39: Kontrolle des Datenflusses von beliebigen seriellen Schnittstellen.
- 19.38: Bisher "problematische" serielle Schnittstellen werden unterstützt.
- 19.37: Über USB simulierte serielle Schnittstellen funktionieren jetzt problemlos.
- 19.37: GPS-Geräte mit USB-Anschluss werden unterstützt.
- 19.36: Während des Betriebs angeschlossene GPS-Geräte werden erkannt.
- 19.35: Drei neue Krovac S-JTSK Varianten für Tschechien und Slowakei.
- 19.35: **Achtung**: Krovac S-JTSK mit vertauschten X- und Y-Parametern!
- 19.34: Zwei neue Bezugssysteme für Irland.
- 19.34: Irische Bezugssysteme in die Ländergruppe "Großbritannien" hinzugefügt.
- 19.34: Bezeichnung des Irischen Bezugssystem IRELAND65 nach TM65 geändert.
- 19.33: Hinweis zum Haftungsausschluss in das Infofenster eingefügt.
- 19.32: Neue Ländergruppe Afrika / Mauritius
- 19.32: 5 neue Bezugssysteme für Mauritius und Rodrigues.
- 19.32: 3 neue Koordinatensysteme für Mauritius und Rodrigues.
- 19.31: Neues Bezugssystem für Nord-Korea.
- 19.31: Neue Ländergruppe Asien / Nord-Korea
- 19.31: 4 neue Koordinatensysteme für Nord-Korea.
- 19.30: Neue Ländergruppe Asien / Süd-Korea
- 19.30: 5 neue Bezugssysteme für Süd-Korea.
- 19.30: 15 neue Koordinatensysteme für Süd-Korea.
- 19.28: Neues Bezugssystem "Pulkovo1942(58)".
- 19.28: Fehlermeldungen bez. NTv2-Berechnungen textlich verbessert.
- 19.27: EPSG-Codes der CRS "Pulkovo 1995" ergänzt.
- 19.26: Neues Koordinatensystem "CS63 Zone A4 Transversal Mercator" für Aserbaidschan.
- 19.26: Falsch bezeichnete Bezugssysteme CS83 in CS63 umbenannt.
- 19.25: Koordinatensystem "Gauß-Krüger Koord. (3 Grad breite Streifen)" für Tschechien hinzugefügt.
- 19.24: Koordinaten- und Bezugssysteme von Georgien hinzugefügt.
- 19.24: Koordinaten- und Bezugssysteme von Aserbaidschan hinzugefügt.
- 19.23: Armenien von der Ländergruppe Europa nach Asien verschoben.
- 19.22: Neues Bezugssystem "Pulkovo1995 (2008)".
- 19.22: Bezeichnung des Bezugssystems S42/83(2008) geändert in Pulkovo1942(2008).
- 19.21: Das Fenster "GPS-Positionen" kann in GIF/BMP-Dateien gespeichert werden.
- 19.21: Das Fenster "GPS-Positionen" kann gedruckt werden.
- 19.20: Im Parameter-Fenster Button zum Drucken der Koordinaten- und Bezugssysteme hinzugefügt.
- 19.19: Im Parameter-Fenster können Parameter der Vorwärts / Rückwärts-Transformation angezeigt werden.
- 19.19: Im Parameter-Fenster Checkbox zur Darstellung der Helmert Vorwärts- / Rückwärts-Parameter.
- 19.18: Hin- und zurück-Berechnungen mit Helmert-Parametern mit max. Abweichung von 0.5 mm.
- 19.18: Helmert-Bezugssystemwechsel mit Vorwärts- und Rückwärts-Transformationen.
- 19.17: Im Bezugssystem [RD83 (DE neue Länder)] den Maßstabsfaktor geringfügig aktualisiert.
- 19.16: Shortcuts im Menü vervollständigt.
- 19.16: Nach einem Focuswechsel funktionierten Shortcuts im Menü nicht mehr.
- 19.15: TRANSDAT gewinnt 2016 zum 2. Mal den Innovationspreis der Initiative Mittelstand.
- 19.14: Neue Menüoption "Kartendienste Hilfe".
- 19.14: Neue Menüoption "Auszeichnungen und Empfehlungen".
- 19.13: Erfolgs- und Fehlerhinweise werden auf 64Bit-Systemen wieder durch eine Tonausgabe bestätigt.
- 19.12: Begleitende Informationen als PDF-Dateien anstelle von Wordpad DOC-Dateien.
- 19.11: Zwei neue Bezugssysteme: "RD83 Sachsen West" und "RD83 Sachsen Ost".
- 19.10: Neues Hilfekapitel "Kartendienste nutzen".
- 19.10: Neuer Hilfe-Button zum Aufruf den Hilfekapitels "Kartendienste nutzen".
- 19.09: EPSG 31287 von "Lambert alt 48.0" auf von "Lambert neu 47,5" geändert.
- 19.08: Parameterfehler in den Dänischen DKTM1 bis DKTM4-Koordinatensystemen korrigiert.
- 19.07: Runder Hilfe-Button zur Erläuterung der polygonalen Gültigkeitsbereiche.
- 19.07: Neue Checkbox "Polygonalen Gültigkeitsbereich prüfen" im NTv2-Fenster.
- 19.06: Systemparameter-Fenster berücksichtigt minimale Fenstergröße beim Verkleinern.
- 19.06: NTv2-Fenster berücksichtigt minimale Fenstergröße beim Verkleinern.
- 19.05: Exopolygonaler Eintrag in NTv2-Shiftwert ohne polygonale Gültigkeitsprüfung führt zu Fehlermeldung.
- 19.04; Neue Ländergruppe "USA Minnesota (US-MN) Counties"
- 19.04: 85 neue Koordinatensysteme "Minnesota County Lambert".
- 19.04: 8 neue Koordinatensysteme "Minnesota County Transverse Mercator".
- 19.03: Neuer Parameter "Maßstabsfaktor" für die "Lambert Conformal Conic Projektion (2 SP)".
- 19.02: Hilfe-Kapitel mit Beschreibung der Polygonalen Gültigkeitsbereiche ergänzt.
- 19.02: Arbeitspapier Polygonale Gültigkeitsbereiche (http://www.killetsoft.de/t\_1512\_d.htm).
- 19.01: Erstmalige Unterstützung Polygonaler Gültigkeitsbereiche in NTv2-Dateien.
- 19.01: Berücksichtigung von Kinds-Koordinatengitter bei Test auf Polygonale Gültigkeitsbereiche.
- 19.01: NTv2-ASCII-Dateien dürfen Kommentare und Leerzeilen enthalten.
- 19.01: Koordinaten auf dem Nord- und Westrand von NTv2-Gittern werden berücksichtigt.
- 19.01: In NTv2-Dateien werden die Einheiten SECONDS, MINUTES und DEGREES unterstützt.
- 19.00: Neue Haupt-Versionsnummer.

#### **Neue Programmversion TRANSDAT 18.xx**

### **Änderungen und Ergänzungen während der Version TRANSDAT 18.xx:**

- 18.28: Fehler bei der automatischen Auswahl eines Bezugssystems zu Minnesota / UTM beseitigt.
- 18.27: Positives Ergebnis beim Intensivtest unter WINDOWS©10.
- 18.26: Koordinaten- und Bezugssysteme von Mazedonien.
- 18.25: Abweichungen im Bezugssystem PD83 (DE-TH <±0.2m) korrigiert.
- 18.24: In Meldungsfenstern werden internationale Button-Texte des Betriebssystems verwendet.
- 18.23: Anschluss von GPS-Empfängern auch an Ports größer als COM1 bis COM9 möglich.
- 18.22: Neue Menüoption "Internet: Download NTv2-Gitterdateien".
- 18.21: Neuer Info-Button für Rechenoperationen im Hauptfenster.
- 18.21: Hinweis zu aktivierten Rechenoperationen durch farbigen und blinkenden Info-Button.
- 18.21: Hilfekapitel "Rechenoperationen" mit Beschreibung des Info-Buttons ergänzt.
- 18.20: Während der GPS-Schnittstellensuche einige Buttons und Menüoptionen im Hauptfenster aktiviert.
- 18.20: Unter WIN10 im GPS-Fenster "Suche beenden" zum Abbruch der Schnittstellensuche aktiviert.
- 18.19: Im GPS-Modus wird die Quellkoordinate ohne Rechenoperationen angezeigt.
- 18.19: Im Dateimodus wird die Quellkoordinate ohne Rechenoperationen angezeigt.
- 18.18: Koordinate der Kartendienste bei Verwendung von Rechenoperationen im Dateimodus korrigiert.
- 18.17: Verbesserte Zoom-Faktoren für die Koordinatendarstellung in Kartendiensten.
- 18.17: Test von "Google Earth" mit Koordinate von KilletSoft.
- 18.17: Test der Kartendienste "Google Maps" und "OpenStreetMap" mit Koordinate von KilletSoft.
- 18.17: Erweiterte Messagebox "Nutzungsbedingungen der Kartendienste".
- 18.16: Abweichungen im Bezugssystem PD83 (DE-TH <±0.2m) korrigiert.
- 18.15: Programm wurde WINDOWS©10 zertifiziert.
- 18.15: Neues internes Instrument zur Abwehr illegaler Nutzung.
- 18.14: Neues Bezugssystem für Italien "IGM95 (IT), geozentrisch, WGS84".
- 18.14: ITRS-Epochen ab 2008 werden mit Parametern der EUREF GPS campaign ITRF2008 transformiert.
- 18.13: Neun neue Koordinatensyteme "Französische Lambert CC?? (Zone ?) Koordinaten".
- 18.12: Darstellung der EPSG-Codes und EPSG-CRS verbessert.
- 18.11: Die Original-Bezeichnung des ausgewählten EPSG-CRS wird angezeigt.
- 18.10: EPSG 3785 "Popular Visualisation CRS / Mercator" wird unterstützt.
- 18.09: Neue interne Projektion Mercator (1 SP) mit vorgegebenem Erdradius 6378137 Meter.
- 18.09: EPSG 3857 "WGS 84 / Pseudo-Mercator" (Google) korrigiert.
- 18.08: TRANSDAT ist mit dem Innovationspreis 2015 der Initiative Mittelstand ausgezeichnet worden.
- 18.08: ITRS-Epochen für die Jahre 2015/2016 für Europa und Nordamerika hinzugefügt.
- 18.08: Ergänzende Hinweise zur Verwendung beliebiger NTv2-Dateien in der Hilfe-Datei.
- 18.07: Ntv2-Datei des Bundeslandes Hamburg eingekauft und kostenlos zur Verfügung gestellt.
- 18.06: Fünf neue NTv2-Datumsübergänge für Italien, Region Emilia Romagna, hinzugefügt.
- 18.05: Drei neue NTv2-Datumsübergänge ED50 / ROMA40 / WGS84 für Italien hinzugefügt.
- 18.04:Seltener Fehler beim Lesen von alphanumerischen Koordinaten aus Textdateien beseitigt.
- 18.03: Neuer Menüpunkt zum Simulieren der Basis-Version im Testprogramm.
- 18.02: In der Basisversion werden die NTv2-Bezugssysteme nicht mehr angezeigt.
- 18.02: Ein Hinweis auf die Basis- oder Profi-Version wird in der Fenster-Überschrift angezeigt.
- 18.01: Neues Koordinatensystem "Schwedische Transv. Mercator RT90 7.5gonO 0:-15".
- 18.01: "Schwedische Transvsal Mercator SWEREF99 (16° 30')" Lage des Zentralmeridians korrigiert.
- 18.01: Zwei neue Koordinatensysteme für die Niederlande.
- 18.01: Neues Koordinatensystem "World Mercator".
- 18.01: Neues Koordinatensystem "Neuseeland Circuit 2000 Chatham Isl. TM".
- 18.01: Neues Bezugssystem PSAD56 von Brasilien.
- 18.01: Neues Bezugssystem "South Georgia 1968".
- 18.01: Neues Bezugssystem "Puerto Rico (PR,VI)".
- 18.01: Moderne Bezugssysteme von Mexiko.
- 18.01: Ein neues Bezugsystem für Estland.
- 18.01: Ein neues Bezugsystem für die Niederlande.
- 18.01: Drei neue Koordinatensysteme für das Baltikum.
- 18.00: Neue Haupt-Versionsnummer.

#### **Neue Programmversion TRANSDAT 17.xx**

#### **Änderungen und Ergänzungen während der Version TRANSDAT 17.xx:**

- 17.95: Implementierung der EPSG-Codes zur Direkteingabe abgeschlossen.
- 17.94: Sechs neue Bezugssysteme von Französisch Polynesien.
- 17.94: Neues hochgenaues NTv2-Bezugsystem für das Bundesland Sachsen.
- 17.94: Neues Bezugssystem Guam1963.
- 17.93: Alle Koordinaten-Bezugssysteme der Ukraine hinzugefügt.
- 17.92: Australische Territorien neu organisiert.
- 17.91: Zwei neue Mercator-Koordinatensysteme BCSG02 und ACTSGC von Australien.
- 17.91: Ein neues Albers-Koordinatensysteme AUS-Alb von Australien.
- 17.91: Drei neue Lambert-Koordinatensysteme SA, GALCC und ACRESLC von Australien.
- 17.90: Neues NTv2-Bezugssystem Niederlande: RDTRANS2008 RD-NAP <--> ETRS89
- 17.89: Sechs historische Bezugssysteme von Italien hinzugefügt.
- 17.88: Neues Koordinatensystem "Singapore Grid Cassini-Soldner".
- 17.88: Neues Bezugssystem "SVY21 (SG), Base7, WGS84".
- 17.88: Neues Bezugssystem "Kertau 1968 (MY,SG), Kertau, Everest 1830/Mod.".
- 17.87: Schriften im Hauptfenster vergrößert.
- 17.86: Übersetzungen und Struktur des Installationsprogramms verbessert.
- 17.85: Einträge in der Listbox der Gruppe "Alle Koordinatensysteme" werden sortiert.
- 17.85: Einträge in der Listbox der Gruppe "Alle Bezugssysteme" werden sortiert.
- 17.84: Neues Koordinatensystem "Französische Lambert (1SP) Nord de Guerre".
- 17.84: Neues Bezugssystem "ATF (FR, undefiniert), Paris, Plessis 1817".
- 17.83: Undefiniertes Bezugssystem bewirkt Warnhinweis im Fenster "Koordinatenbezugssystem-Parameter".
- 17.82: Liste der unterstützten EPSG-Codes in der Hilfe hinzugefügt.
- 17.81: EPSG-Codes der Kartesischen Koordinatensysteme hinzugefügt.
- 17.80: GPS-Modul testet beim Öffnen der Schnittstelle von der Normlänge abweichende NMEA-Datensätze.
- 17.79: Farbwechsel des Eingabefeldes der Y-Koordinate bei alphanumerischen Koordinaten.
- 17.78: Neues Koordinatensystem "Saudi Arabische Armco Lambert-Koordinaten".
- 17.77: Marokkanische Koordinatensysteme in Lambert 2SP und Lambert 1SP.
- 17.76: Listboxen verbreitert, damit Informationen vollständig dargestellt werden.
- 17.75: Bei Änderung eines Eintrags in einer der sechs Auswahllisten wird der EPSG-Eintrag gelöscht.
- 17.74: Hinweis auf HARN äquivalente NTv2-Dateien im Fenster "NTv2-Gitterdatei".
- 17.74: Alle US-amerikanischen HARN-Bezugssysteme implementiert.
- 17.73: NAD83(2011) als Standardbezugssystem anstelle von NAD83(=WGS84=) verwendet.
- 17.72: Neues Koordinatensystem für Guam (USA).
- 17.71: Fehler bei der Auswahl einer Sprache im Registrierungs-Fenster beseitigt.
- 17.70: Runder Hilfe-Button für die Berücksichtigung der Bereichsgrenzen.
- 17.70: Runder Hilfe-Button für die automatische Zuordnung der Bezugssysteme.
- 17.70: Doppelte runde Hilfe-Buttons zusammengefasst und in der Fenstermitte angeordnet.
- 17.70: Bedienelemente des Hauptfensters neu angeordnet.
- 17.70: "Berechnen"-Button in Form einer Cartouche mit Hintergrundbild und -farbe.
- 17.69: Standardmaßeinheit wird bei der Auswahl des Koordinatensystems eingestellt.
- 17.69: Listboxen zur Auswahl der Maßeinheiten hinzugefügt.
- 17.69: Koordinatentransformationen sind in verschiedenen Maßeinheiten möglich.
- 17.69: Hilfekapitel "Maßeinheiten auswählen" aktualisiert und ergänzt.
- 17.69: Hilfekapitel "Auswahl der Koordinatenbezugssysteme" aktualisiert.
- 17.68: Zonennummer bei UTM und Gauß-Krüger-Koordinaten bleibt bei der Multiplikation unberücksichtigt.
- 17.68: Rechenoperationen mit Summanden und Multiplikanden in separates Fenster ausgelagert.
- 17.68: Hilfekapitel "Rechenoperationen" hinzugefügt.
- 17.68: Button und Menüoption "Rechenoperationen" hinzugefügt.
- 17.67: Parameterermittlung der Bezugssysteme beschleunigt.
- 17.67: Automatische Zuordnung des NTv2-Dateinamens einer verschlüsselten NTv2-Datei (\_KS) korrigiert.
- 17.66: Zwei neue Koordinatensysteme "US Wisconsin WMTxx Transversal Mercator".
- 17.66: EPSG-Codes des Nordamerikanischen Kontinents komplettiert.
- 17.65: Neues Koordinatensystem "US Virginia staatsweite Lambert".
- 17.64: Vier neue Koordinatensysteme für USA-Texas.
- 17.63: Neues Koordinatensystem "US-Mississippi Transversal Mercator".
- 17.62: Neues Koordinatensystem "US-Michigan Oblique Mercator".
- 17.61: Neues Bezugssystem "NAD83 (US+CA =ITRS86=)" mit Dynamik gegen WGS84.
- 17.60: Drei neue Koordinatensysteme "US-Maine CS2000 x Transv. Mercator".
- 17.59: Neues Koordinatensystem "US-Kentucky Single Zone Lambert".
- 17.58: Neues Bezugssystem "Tern Isl. 1961" für Hawaii.
- 17.57: Neues Koordinatensystem "Südgeorgien / Sandwich-Inseln Lambert"
- 17.56: Neues Koordinatensystem "US Florida GDL Albers Equal Area".
- 17.55: Neues Koordinatensystem "US California Albers Equal Area".
- 17.54: Neue Bezugssysteme NAD83(NSRS MA11) und NAD83(NSRS PA11) für USA.
- 17.53: Neue Bezugssysteme NAD83(NSRS 2007) und NAD83(NSRS 2011) für USA.
- 17.52: Neue NTv2-Bezugsysteme für die Bundesländer Bremen und Sachsen Anhalt.
- 17.51: Neue NTv2-Bezugsysteme für die Bundesländer Bayern, Brandenburg und Hamburg.
- 17.50: Systeme der Ländergruppe "Deutschland NTv2 BeTA2007 und Andere" auf andere Gruppen verteilt.
- 17.50: NTv2-Bezugssysteme der Bundesländer in die Ländergruppe "Deutschland Bundesländer" verschoben.
- 17.50: NTv2-Bezugssystem BeTA2007 in die Ländergruppe "Deutschland Allgemein" verschoben.
- 17.49: Beim Zeichnen von Fraktalen wird der Programmablauf nicht mehr unterbrochen.
- 17.49: Beim Ändern der Größe eines Fraktalfensters wird dasselbe Fraktal erneut gezeichnet.
- 17.48: Während des Konvertierens von NTv2-ASCII nach Binär blinkt ein Icon.
- 17.48: Nach dem Konvertieren von NTv2-ASCII nach Binär wird eine Erfolgsmeldung ausgegeben.
- 17.48: Hilfekapitel "Bezugssystemwechsel mit NTv2-Gitterdateien" ergänzt.
- 17.47: NTv2-Dateien können automatisch aus einem NTv2-Dateiverzeichnis zugeordnet werden.
- 17.46: Im Fenster "Koordinatenbezugssystem-Parameter" wird der Name der verwendeten NTv2-Datei dargestellt.
- 17.45: Geringfügige Abweichungen in der Höhe bei 3D-Transformationen beseitigt.
- 17.44: Drei S42-Bezugssysteme für die Russische Föderation hinzugefügt.
- 17.44: Die Koordinaten- und Bezugssysteme von Armenien hinzugefügt.
- 17.43: Nach Aktivierung eines EPSG-Codes werden die Kontinente der Quell- und Zielsysteme abgeglichen.
- 17.42: Nach Eingabe eines EPSG-Codes kann dieser mit der RETURN-Taste aktiviert werden.
- 17.41: Neue NTv2-Bezugssysteme von Alberta, Nova Scotia und Prince Edward Island, Kanada.
- 17.40: Berechnungen in GMS- und GM-Notation werden auf Sekunden- und Minutenanteile größer 60 kontrolliert.
- 17.39: 6 neue NTv2-Bezugssysteme von Saskatchewan, Kanada
- 17.38: Google Maps steht neben Google Earth und OpenStreetMap wieder zur Verfügung.
- 17.37: 8 neue NTv2-Bezugssysteme von Ontario, Kanada
- 17.36: 4 neue NTv2-Bezugssysteme von New Brunswick, Kanada
- 17.35: 8 neue NTv2-Bezugssysteme von British Columbia, Kanada
- 17.34: Neue Bezugssysteme zur Berechnung von GPS-Messungen in ITRS-Epochen für Nordamerika.
- 17.33: Neue Koordinatensystemgruppe "GPS-Messungen ITRS-Epochen" in Nordamerika für 1988 bis jetzt.
- 17.32: Neues Bezugssystem NAD83(NSRS/CSRS) für Kanada und USA implementiert.
- 17.31: EPSG-Codes der CRS von Europa und Kanada implementiert.
- 17.30: CRS von Kanada neu nach Provinzen Territorien neu geordnet.
- 17.29: Parameter aller Koordinaten- und Bezugssysteme von Kanada kontrolliert und verfeinert.
- 17.28: 10 neue NTv2-Bezugssysteme von Quebec, Kanada
- 17.27: 2 neue Bezugssysteme von Kanada
- 17.26: 16 neue Koordinatensysteme von Kanada
- 17.25: Alle CRS von Kolumbien hinzugefügt.
- 17.24: Anmerkung zur orthometrischen Höhe im Handbuch.
- 17.23: Gelegentlich auftretenden Fehler bei Wechsel von 2D nach 3D in NtV2-Berechnungen beseitigt.
- 17.22: Koordinate kann statt in Google Maps in OpenStreetMap dargestellt werden.
- 17.22: Google Maps hat seinen Dienst abgeschaltet.
- 17.22: Die Nutzungsbedingungen von Google Earth und OpenStreetMap werden in zwei Browsern dargestellt.
- 17.21: Gelegentlich auftretenden Fehler nach Wechsel der Meridianstreifennummer beseitigt.
- 17.20: Gelegentliche Fehlermeldungen beim Klicken auf Radiobuttons beseitigt.
- 17.19: Sechs Ferro-Koordinatensysteme von Österreich wieder entfernt, da überflüssig.
- 17.19: Bezeichnungen der Koordinatensysteme von Österreich harmonisiert.
- 17.18: Zwei Bezugssysteme Spanien (Kanaren) hinzugefügt.
- 17.17: Neues Bezugssystem: ITRS-Epoche für das Jahr 2014.
- 17.16: 26 Norwegische Transversal Mercator NTM Zonen hinzugefügt.
- 17.15: Sechs Ferro-Koordinatensysteme von Österreich hinzugefügt.
- 17.14: Balkan MGI Gauß-Krüger-Koordinaten um Zone 8 ergänzt.
- 17.13: Runde Hilfebuttons zum Aufruf der EPSG-Hilfe.
- 17.12: Neues Hilfekapitel zur Verwendung der EPSG-Codes.
- 17.11: EPSG-Codes können für das Quell- und Ziel-Koordinatenbezugssystem verwendet werden.
- 17.11: Einstellungen der 5 Listboxen werden nach Eingabe eines EPSG-Codes aktualisiert.
- 17.10: Im GPS-Fenster werden alle verfügbaren Ports zwischen COM1 und COM256 zur Auswahl angeboten.
- 17.09: Im GPS-Fensters werden die Einstellungen aus der Konfigurationsdatei korrekt übernommen.
- 17.09: Beim Öffnen des GPS-Fensters werden die Einstellungen aus der INI-Datei korrekt übernommen.
- 17.08: ISO3166-Codes einiger Länder korrigiert.
- 17.07: Die Größe des Fensters "NTv2-Gitterdatei" kann variiert werden.
- 17.06: Im Fenster "Systemparameter" können GeoDLL-Systemnummern angezeigt werden.
- 17.06: Im Fenster "Systemparameter" CheckBox zur Anzeige der GeoDLL-Systemnummern eingefügt.
- 17.06: Die Größe des Fensters "Systemparameter" kann variiert werden.
- 17.04: Runde Hilfebuttons für das Kopieren von Koordinaten günstiger positioniert.
- 17.03: Neues Bezugssystem "Pulkovo1995 (EU-E/AS, undefiniert)".
- 17.03: Neues Bezugssystem "Pulkovo1942 (EU-E/AS, undefiniert)".
- 17.03: Neues Bezugssystem "Beijing1954 (CN, undefiniert)".
- 17.02: Runden Hilfe-Button zu den 2D- / 3D-Transformationen mit ToolTip ergänzt.
- 17.02: Runde Hilfe-Buttons zum Kopieren, Einfügen und Löschen von Koordinaten hinzugefügt.
- 17.02: Bei der NTv2-Dateienauswahl Dateierweiterungen .gsa und .asc für ASCII-Dateien zugelassen.
- 17.01: Problem beim Löschen der Koordinatenkomponenten in den Eingabefeldern beseitigt.
- 17.01: Problem beim Aktualisieren des Hintergrunds von RadioButtons beseitigt.
- 17.01: Neues Kapitel im elektronischen Handbuch "Steckbrief".
- 17.01: Liste der Koordinatenbezugssysteme im elektronischen Handbuch nach Ländern verlinkt.
- 17.01: Geodätische Begriffe im Fenster "Koordinatenbezugssystem-Parameter" verbessert.
- 17.00: Neue Haupt-Versionsnummer.

#### **Aussicht:**

Wer kann die vom Programm TRANSDAT verwendeten Sprachdateien für die Programmoberfläche in eine weitere Sprache übersetzen? Bitte melden!

### **Hinweis:**

Der Autor würde sich freuen, Informationen und Verbesserungsvorschläge von den Anwendern zu erhalten, damit zukünftige Programmversionen weiterentwickelt werden können. Bitte senden Sie Ihre Erfahrungen und Vorschläge an:

**Killet GeoSoftware Ing.-GbR (KilletSoft) Escheln 28a 47906 Kempen Germany** 

**Telefon: +49 (0)2152 961127 Telefax: +49 (0)2152 961128** 

**Email: https://www.killetsoft.de/email.htm Internet: https://www.killetsoft.de**